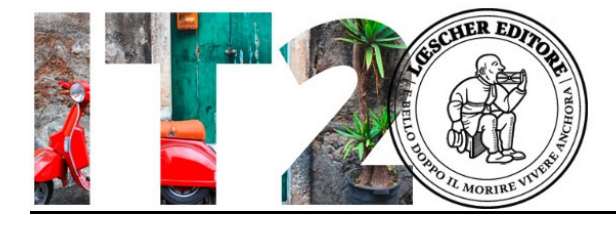

Lessico **Livello B1** and the contract of the contract of the contract of the contract of the contract of the contract of the contract of the contract of the contract of the contract of the contract of the contract of the c

## File e posta elettronica. Le parole più importanti.

## 1. Scrivi le azioni sotto le icone. Segui l'esempio.

- a. allega un file/documento
- b. chiudi un file/documento
- c. cerca nella posta
- d. elimina una email
- e. seleziona una parte di testo
- f. salva un file/documento
- g. scrivi in grassetto
- h. inserisci emoji
- l. cambia il carattere del testo
- m. taglia il testo selezionato
- n. evidenzia il testo
- o. scrivi con un colore diverso
- p. inserisci un link
- q. scrivi in corsivo
- r. copia una parte di testo
- s. aggiungi destinatari in copia
- t. riduci a icona un file/documento
- u. incolla una parte di testo

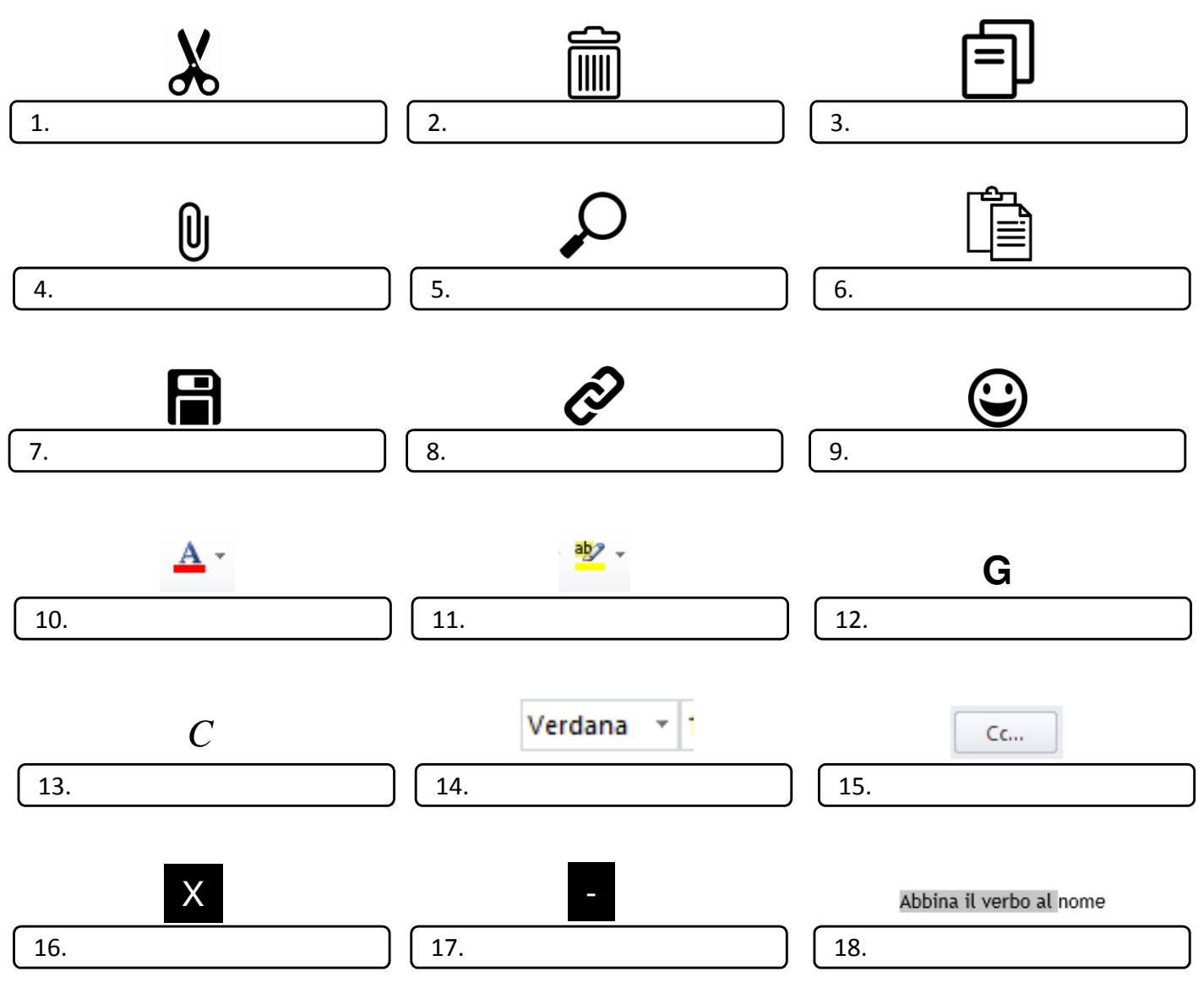

Questa pagina può essere fotocopiata esclusivamente per uso didattico - © Loescher Editore

www.italianoperstranieri.loescher.it/ italianoperstranieri@loescher.it

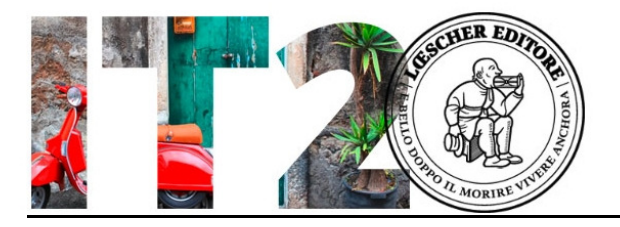

## SOLUZIONI

1 m ; 2 d ; 3 r ; 4 a ; 5 c ; 6 u ; 7 f ; 8 p ; 9 h ; 10 o ; 11 n ; 12 g; 13 q ; 14 l ; 15 s ; 16 b ; 17 t ; 18 e

Questa pagina può essere fotocopiata esclusivamente per uso didattico - © Loescher Editore

www.italianoperstranieri.loescher.it/ italianoperstranieri@loescher.it